Liebe Eltern und Erziehungsberechtige,

Ihr Kind besucht nun die Realschule Vorsfelde. Darüber freuen wir uns sehr. Damit Sie und Ihr Kind im Falle einer Stundenplanänderung rechtzeitig informiert sind, ist unser Vertretungsplan im Internet oder über ein internetfähiges Smartphone einsehbar.

Sicherlich haben Sie sich schon die Homepage der Realschule Vorsfelde unter [http://www.rs-vorsfelde.de](http://www.rs-vorsfelde.de/) angeschaut. Auf der Startseite finden Sie links die Rubrik "Vertretungsplan".

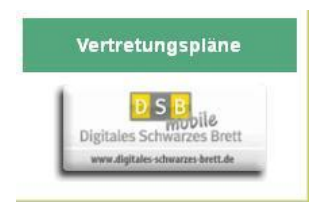

Wenn Sie auf dieses Symbol klicken, gelangen Sie automatisch auf die Seite [http://mobile.dsbcontrol.de.](http://mobile.dsbcontrol.de/)

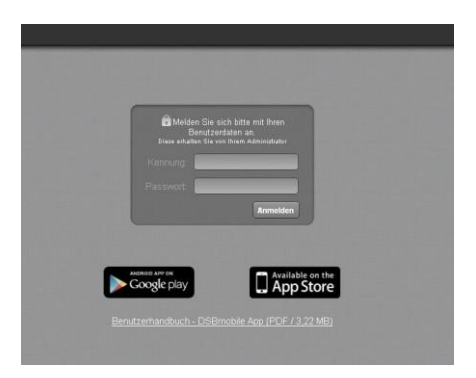

Geben Sie hier im oberen Feld "Kennung" 181001 ein und als "Passwort" **RSVO**.

Klicken Sie anschließend auf "Anmelden".

Ich bitte Sie, mit diesen Zugangsdaten vertraulich umzugehen und sie nicht schulfremden Personen zur Verfügung zu stellen, da es nur für Sie und Ihr Kind wichtig zu wissen ist, wann welcher Unterricht stattfindet.

Auf dieser Seite haben Sie auch die Möglichkeit, eine App für Ihr Smartphone herunterzuladen, sodass Sie den Vertretungsplan jederzeit einsehen können.

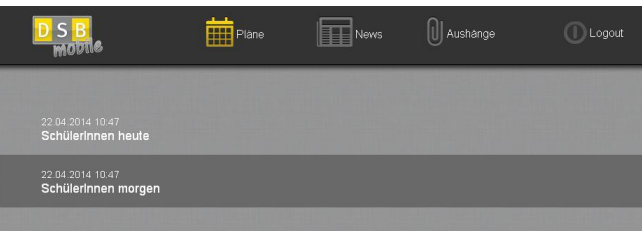

Indem Sie auf "SchülerInnen heute" und "SchülerInnen morgen" klicken, können Sie die Vertretungspläne der kommenden beiden Tage einsehen.

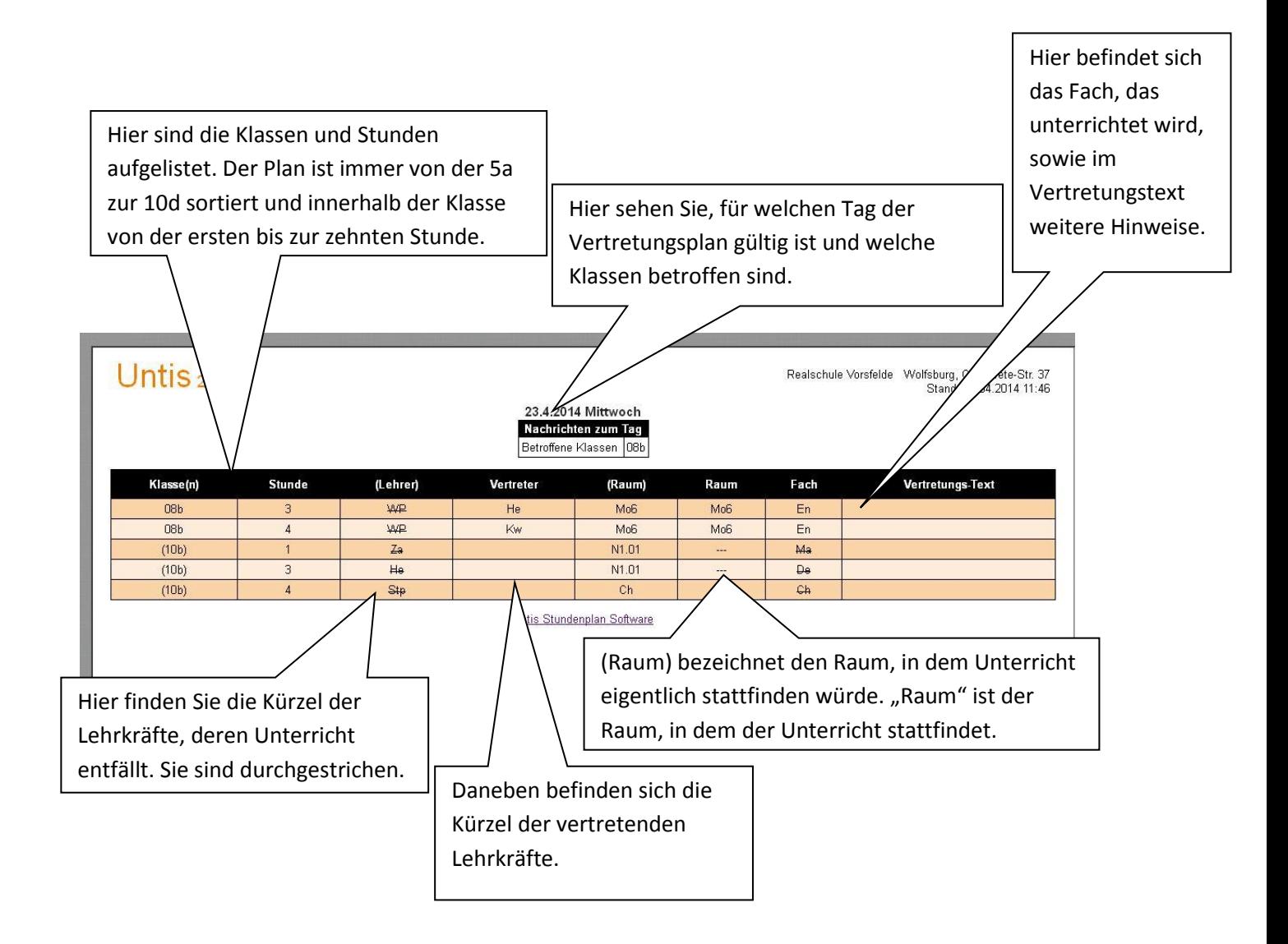

Ihre Kinder haben die Möglichkeit, den Vertretungsplan in der Schulstraße und über dem alten Vertretungsplankasten einzusehen.

Soweit es Ihnen möglich ist, bitte ich Sie den Vertretungsplan morgens ab 07.15 Uhr zu überprüfen, da hier auch kurzfristige Stundenentfälle eingetragen werden können.